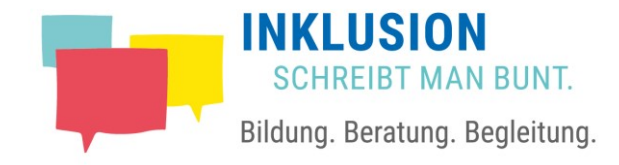

## Barrierefreies Internet

Ein paar einfache Tricks

#### Darum geht es heute

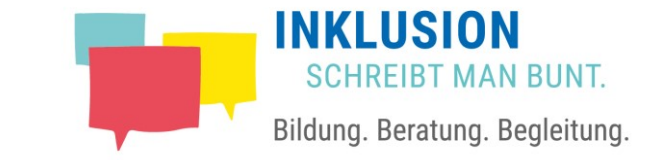

- Was heißt Barrierefreiheit im Internet?
- Wo gibt es Barrieren im Internet?
- $\geq$  Was kann ich tun?
- $\geq$  Wo finde ich weitere Informationen?

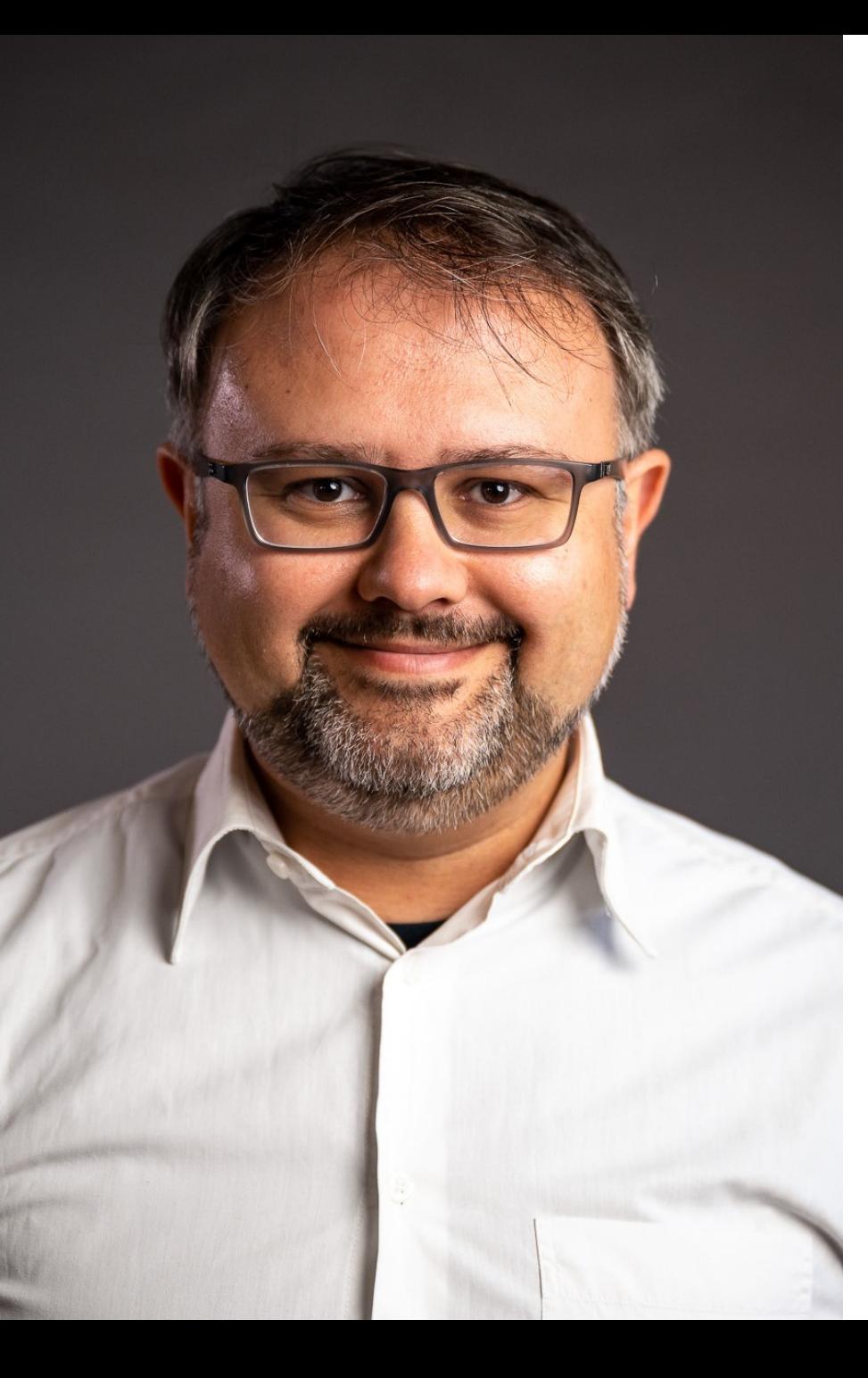

#### Der erzählt heute

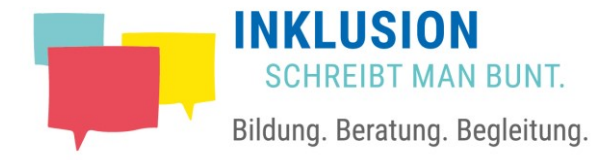

#### Jan Marcel Hoffmann

Freiberuflicher Redakteur und Projektleiter für Unternehmenskommunikation

Studierter Kommunikationswissenschaftler

Honorakraft in der Bildungsarbeit für und mit Menschen mit Behinderung in der Evangelischen Jugendbildungsstätte Nordwalde, Fachbereich Inklusion

Zuletzt angestellt im Projekt "Inklusives Internet" beim Landschaftsverband Westfalen-Lippe (LWL) in Münster; davor bei Agenturen in Berlin, München, Frankfurt a.M.

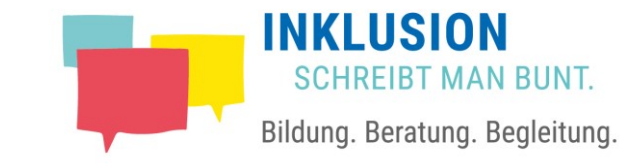

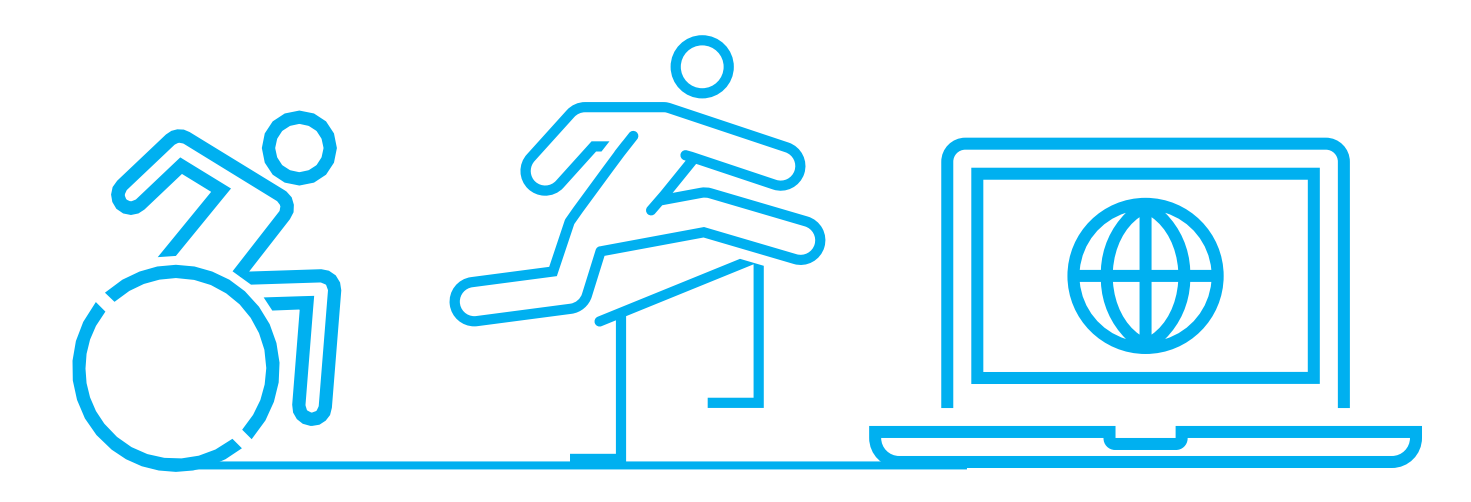

![](_page_4_Picture_1.jpeg)

Rechtlicher Rahmen in Deutschland:

 Für Bund und Länder gilt die [Barrierefreie-Informationstechnik-Verordnung \(BITV\) 2.0](https://www.gesetze-im-internet.de/bitv_2_0/index.html) in den jeweiligen Fassungen

 Die Verordnungen basieren auf der international anerkannten Web Content Accessibility Guidelines (WCAG) 2.1, herausgegeben vom W3C-Konsortium. Die Standards und viele Informationen dazu gibt es bei der [W3C-Web Accessibility](https://www.w3.org/WAI/) Initiative (WAI).

![](_page_5_Picture_1.jpeg)

#### Rechtlicher Rahmen in Deutschland:

Die WCAG bzw. BITV definieren Barrierefreiheit im Internet anhand von vier Prinzipien definiert:

- $\geq$  Wahrnehmbarkeit
- $\geq$  Bedienbarkeit
- Verständlichkeit
- $\geq$  Robustheit

Diese sind weiter aufgeteilt in insgesamt 13 Richtlinien zur Umsetzung.

![](_page_6_Picture_1.jpeg)

#### Text

- allgemeinverständliche Sprache
- Gliederung von Texten mit korrekten Überschriftenhierarchien
- Grundlegende Informationen zum Inhalt und zur Bedienung des Auftritts in Leichter Sprache und Gebärdensprache

![](_page_7_Picture_1.jpeg)

#### Grafik

- ausreichend große Schrift
- ausreichend großer Kontrast
- Alternativtext für inhaltstragende Bilder und Grafiken

![](_page_8_Picture_1.jpeg)

Audio und Video

 Automatisch startende Videos und Audio-Inhalte müssen einfach zu stoppen sein.

 Audio-Inhalte brauchen einen Alternativtext und eine Transkription.

 Videos brauchen einen Alternativtext und Untertitel sowie ggf. eine Transkription oder eine Audio-Deskription.

![](_page_9_Picture_1.jpeg)

#### Bin ich barrierefrei?

 Einen groben Überblick über Probleme mit der Barrierefreiheit eines Auftritts gibt das Programm Wave: <https://wave.webaim.org/>

 Zum Prüfen von Kontrasten eignet sich folgendes Tool: <https://webaim.org/resources/contrastchecker/>

 $\epsilon$  Ein kostenloser Screenreader gibt einen Eindruck, wie sich die Seite damit navigieren lässt: <https://www.nvaccess.org/>

 Verschiedene Tools messen die Verständlichkeit von Text: <https://www.psychometrica.de/lix.html> <https://www.textanalyse-tool.de/>

![](_page_10_Figure_0.jpeg)

![](_page_10_Picture_1.jpeg)

## Wo gibt es Barrieren im Internet?

![](_page_11_Picture_1.jpeg)

- Die Navigation orientiert sich am Organigramm, nicht an den Bedürfnissen der Nutzer:innen.
- Der Auftritt ist überladen mit (teils veralteten) Inhalten.
- Die Navigation hat (deutlich) mehr als drei Ebenen, wichtige Inhalte sind teilweise weit unten zu finden.
- Auf der Startseite steht möglichst viel auf dem ersten Bildschirm
- Die Navigationsbegriffe sind stark abstrahierend und nicht selbsterklärend.
- $\geq$  Es gibt nur einen Weg zu einem bestimmten Inhalt.
- $\epsilon$  kleines Beispiel: <https://www.finanzverwaltung.nrw.de/>

### Da gibt es Barrieren: Gestaltung

![](_page_12_Picture_1.jpeg)

- Farbgebung und Kontraste erschweren die Lesbarkeit
- $\frac{1}{2}$  Links, Überschriften und andere wichtige Punkte sind nur farblich markiert
- $\geq$  Schriftgrößen und Abstände sind sehr klein
- $\geq$  Buttons und Schaltflächen sind sehr klein
- Die manuelle Vergrößerung zerstört das Layout
- Der Auftritt sieht nur am Desktop-Rechner gut aus, auf mobilen Endgeräten wird er unübersichtlich.
- $\epsilon$  kleines Beispiel: [www.osram.de](http://www.osram.de/)

![](_page_13_Picture_1.jpeg)

- Der Text ist in Behördendeutsch formuliert.
- Der Text ist nicht klar gegliedert durch z.B. Überschriften, Absätze, Zwischenüberschriften.
- Der Text ist online schwer lesbar, da er nicht entsprechend gesetzt ist.
- Es fehlen Alternativtexte für Bilder und Grafiken.
- $\geq$  Es fehlen Erläuterungen in Leichter Sprache und Gebärdensprache.
- Kleines Beispiel: <https://typo-info.de/schlechte-lesbarkeit/>

#### Da gibt es Barrieren: Funktionen

![](_page_14_Picture_1.jpeg)

- $\epsilon$  Schaltflächen und Formularfelder sind nicht eindeutig beschriftet.
- Formulare geben kein hilfreiches Feedback bei Fehleingaben.
- Formulare geben kein Feedback bei richtiger Eingabe.
- $\geq$  Bedienelemente von z.B. Slidern sind nicht erkennbar.
- Effekte, die wichtige Inhalte transportieren, wie z.B. Mouse-Over, haben keine Entsprechung in mobilen Varianten des Auftritts.

### Da gibt es Barrieren: Technik

![](_page_15_Picture_1.jpeg)

- $\epsilon$  schlampiger Code
- $\epsilon$  Screenreader und andere Assistenzsysteme können nicht auf die Inhalte zugreifen (z.B. Beispiel durch unzugängliche Technik wie Flash)
- barrierefreie Inhalte und Funktionen sind im verwendeten System nicht integriert (z.B. ARIA-Attribute, die die Nutzung mit Assistenzsystemen komfortabler machen)
- $\geq$  im Content Management System sind barrierefreie Inhalte nicht zu pflegen (z.B. Inhalte in Leichter Sprache)

![](_page_16_Picture_0.jpeg)

![](_page_16_Figure_1.jpeg)

# Was kann ich tun für mehr Barrierefreiheit im Internet?

![](_page_17_Picture_1.jpeg)

#### Struktur und allgemeine Herangehensweise

- 1. Nutzer:innen fragen, was sie sich von meinem Auftritt wünschen.
- 2. Nutzer:innen fragen, was sie von meinem Auftritt halten.
- 3. Die Statistiken ansehen: Welche Inhalte werden wirklich angeklickt?
- 4. Alle an einen Tisch bringen, die zu meinem Internetauftritt beitragen, und gemeinsam das Ziel Barrierefreiheit vereinbaren.
- 5. Den Auftritt aufräumen.

## 12 (eventuell) einfache Tricks

![](_page_18_Picture_1.jpeg)

#### **Texte**

- 6. Die Navigationspunkte meines Internetauftritts jemand außenstehendem laut vorlesen: Was würden sie darunter erwarten?
- 7. Die Texte meines Internetauftritts jemandem laut vorlesen.
- 8. Einen allgemeinen Text über die Inhalte meines Internetauftritts in Leichte Sprache und Deutsche Gebärdensprache übersetzen lassen – und gut zugänglich veröffentlichen.

![](_page_19_Picture_1.jpeg)

#### Gestaltung und Entwicklung

- 9. In wie weit sehen folgende Internetauftritte anders aus als meiner:
	- bild.de
	- apple.com
	- gov.uk
- 10.Die Entwickler:innen meines Internetauftritts fragen, ob und wie Barrierefreiheit bei früheren Aufträgen ein Thema war.
- 11.Bei der Überarbeitung meines Internetauftritts barrierefreie Gestaltung und Programmierung einfordern.

![](_page_20_Picture_1.jpeg)

12.Mich und das ganze Team weiter über Barrierefreiheit im Internet und allgemein informieren, zum Beispiel hier:

- [Aktion Mensch](https://www.einfach-fuer-alle.de/)  Einfach für alle
- [Bundesfachstelle Barrierefreiheit](https://www.bundesfachstelle-barrierefreiheit.de/DE/Praxishilfen/Informationstechnik/informationstechnik_node.html)  Informationstechnik
- $\frac{1}{2}$  Jan Eric Hellbusch [Experte für Barrierefreiheit im Internet](https://www.hellbusch.de/)
- Domingos de Oliveira [Experte für Barrierefreiheit im Internet](https://www.netz-barrierefrei.de/wordpress/)
- $\frac{1}{2}$  Inklusives LWL-Internet [Projekt des Landschaftsverbands Westfalen-Lippe](https://www.inklusives-internet.lwl.org/de/)
- [Netzwerk Leichte Sprache](https://www.leichte-sprache.org/)
- [Handreichung des Bundesforums zu Leichter Sprache und](https://bundesforum.de/wp-content/uploads/2020/03/Handreichung_Leichte_Sprache_web-1.pdf)  zielgruppengerechter Ansprache
- [Barrierefrei informieren und kommunizieren](https://bik-fuer-alle.de/)  BIK für alle
- [Landes-Dolmetscherzentralen für Gebärdensprache](https://www.gehoerlosen-bund.de/barrierefreier%20service/dolmetscherzentralen)

![](_page_21_Picture_0.jpeg)

[www.inklusion-schreibt-man-bunt.de](http://www.inklusion-schreibt-man-bunt.de/)

[willkommen@inklusion-schreibt-man-bunt.de](mailto:willkommen@inklusion-schreibt-man-bunt.de)

Telefon Jan Marcel Hoffmann: 0160 – 96 85 01 21